# Programming Languages and Compilers (CS 421)

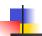

Elsa L Gunter 2112 SC, UIUC

http://courses.engr.illinois.edu/cs421

Based in part on slides by Mattox Beckman, as updated by Vikram Adve and Gul Agha

9/15/16

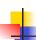

# Mapping Functions Over Lists

```
# let rec map f list =
    match list
    with [] -> []
    | (h::t) -> (f h) :: (map f t);;
    val map : ('a -> 'b) -> 'a list -> 'b list = <fun>
# map plus_two fib5;;
    -: int list = [10; 7; 5; 4; 3; 3]
# map (fun x -> x - 1) fib6;;
: int list = [12; 7; 4; 2; 1; 0; 0]
```

# 4

# Mapping Recursion

 One common form of structural recursion applies a function to each element in the structure

```
# let rec doubleList list = match list
  with [] -> []
  | x::xs -> 2 * x :: doubleList xs;;
val doubleList : int list -> int list = <fun>
# doubleList [2;3;4];;
- : int list = [4; 6; 8]
```

9/15/16

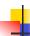

# Mapping Recursion

 Can use the higher-order recursive map function instead of direct recursion

```
# let doubleList list =
   List.map (fun x -> 2 * x) list;;
val doubleList : int list -> int list = <fun>
# doubleList [2;3;4];;
- : int list = [4; 6; 8]
```

Same function, but no explicit rec

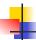

# Your turn now

Write a function

make\_app: (('a -> 'b) \* 'a) list -> 'b list that takes a list of function – input pairs and gives the result of applying each function to its argument. Use map, no explicit recursion.

let make\_app I =

9/15/16

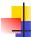

9/15/16

# Folding Recursion

 Another common form "folds" an operation over the elements of the structure

```
# let rec multList list = match list
with [] -> 1
| x::xs -> x * multList xs;;
val multList : int list -> int = <fun>
# multList [2;4;6];;
- : int = 48

Computes (2 * (4 * (6 * 1)))
```

```
Folding Functions over Lists

How are the following functions similar?

# let rec sumList list = match list with

[] -> 0 | x::xs -> x + sumList xs;;

val sumList : int list -> int = <fun>

# sumList [2;3;4];;

-: int = 9

# let rec multList list = match list with

[] -> 1 | x::xs -> x * multList xs;;

val multList : int list -> int = <fun>

# multList [2;3;4];;

-: int = 24
```

9/15/16

```
Folding Functions over Lists

How are the following functions similar?

# let rec sumList list = match list with

[] -> [0] x::xs -> x + sumList xs;;

val sumList : int list -> int = <fun>

# sumList [2;3;4];;

-: int = 9

# let rec multList list = match list with

[] -> [1] x::xs -> x * multList xs;;

val multList : int list -> int = <fun>

# multList [2;3;4];;

-: int = 24
```

Folding Functions over Lists

How are the following functions similar?

# let rec sumList list = match list with

[] -> 0 | x::xs -> x + sumList xs;

val sumList : int list -> int = <fun>
# sumList [2;3;4];;

-: int = 9

# let rec multList list = match list with

[] -> 1 | x::xs -> x \* multList xs;

val multList : int list -> int = <fun>
# multList [2;3;4];;

-: int = 24

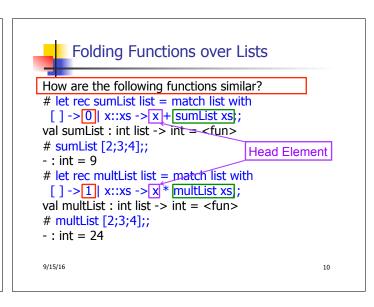

```
Folding Functions over Lists

How are the following functions similar?

# let rec sumList list = match list with

[] -> 0 | x::xs -> x + sumList xs;

val sumList : int list -> int = <fun>

# sumList [2;3;4];;

-: int = 9

# let rec multList list = match list with

[] -> 1 | x::xs -> x * multList xs;

val multList : int list -> int = <fun>

# multList [2;3;4];;

-: int = 24
```

```
Folding Functions over Lists

How are the following functions similar?

# let rec sumList list = match list with

[]->[]| x::xs -> | x + | Rec value |;

val sumList : int list -> int = <fun>

# sumList [2;3;4];;

-: int = 9

# let rec multList list = match list with

[]->[]| x::xs -> | x * | Rec value |;

val multList : int list -> int = <fun>

# multList [2;3;4];;

-: int = 24R
```

```
Folding Recursion

multList folds to the right
Same as:

# let multList list =
List.fold_right
(fun x -> fun rv -> x * rv)
list 1;;

val multList: int list -> int = <fun>
# multList [2;4;6];;
-: int = 48
```

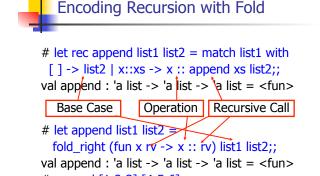

# append [1;2;3] [4;5;6];; -: int list = [1; 2; 3; 4; 5; 6]

9/15/16

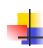

15

# Your turn now

# Try Problem 1 on MP2

9/15/16 16

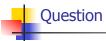

let rec length I =
 match I with [] -> 0
 | (a :: bs) -> 1 + length bs

How do you write length with fold\_right, but no explicit recursion?

9/15/16 17

```
Question
```

let rec length I =
 match I with [] -> 0
 | (a :: bs) -> 1 + length bs

How do you write length with fold\_right, but no explicit recursion?

let length list =
List.fold\_right (fun x -> fun r -> r + 1) list 0

```
# let rec fold_left f a list =
    match list
    with [] -> a
    | (x :: xs) -> fold_left f (f a x) xs;;

val fold_left : ('a -> 'b -> 'a) -> 'a -> 'b list -> 'a =
    <fun>
# fold_left
    (fun () -> print_string)
    ()
    ["hi"; "there"];;
hithere- : unit = ()
```

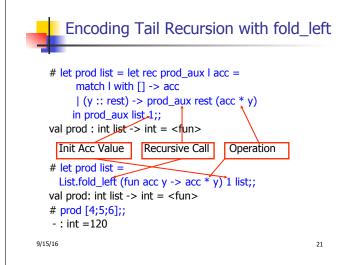

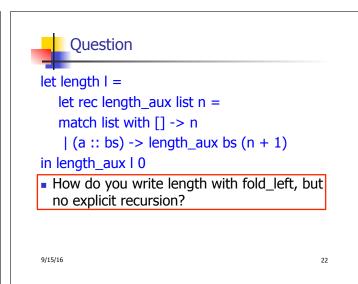

```
| Question | let length | = | let rec length_aux list n = | match list with [] -> n | (a :: bs) -> length_aux bs (n + 1) | in length_aux | 0 | | How do you write length with fold_left, but no explicit recursion? | let length list = | List.fold_left (fun n -> fun x -> n + 1) 0 list | 9/15/16 | | 23
```

```
# let rec fold_left f a list = match list
with [] -> a | (x :: xs) -> fold_left f (f a x) xs;;
val fold_left : ('a -> 'b -> 'a) -> 'a -> 'b list -> 'a =
<fun>
fold_left f a [x<sub>1</sub>; x<sub>2</sub>;...;x<sub>n</sub>] = f(...(f (f a x<sub>1</sub>) x<sub>2</sub>)...)x<sub>n</sub>

# let rec fold_right f list b = match list
with [] -> b | (x :: xs) -> f x (fold_right f xs b);;
val fold_right : ('a -> 'b -> 'b) -> 'a list -> 'b -> 'b =
<fun>
fold_right f [x<sub>1</sub>; x<sub>2</sub>;...;x<sub>n</sub>] b = f x<sub>1</sub>(f x<sub>2</sub> (...(f x<sub>n</sub> b)...))
```

```
-
```

# Recall

What is its running time?

9/15/16

Quadratic Time

- Each step of the recursion takes time proportional to input
- Each step of the recursion makes only one recursive call.
- List example:

9/15/16 26

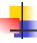

# Tail Recursion - Example

```
# let rec rev_aux list revlist =
match list with [] -> revlist
| x :: xs -> rev_aux xs (x::revlist);;
val rev_aux : 'a list -> 'a list -> 'a list = <fun>
# let rev list = rev_aux list [];;
val rev : 'a list -> 'a list = <fun>
• What is its running time?
```

9/15/16

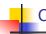

25

27

29

# Comparison

- poor\_rev [1,2,3] =
- (poor\_rev [2,3]) @ [1] =
- ((poor\_rev [3]) @ [2]) @ [1] =
- (((poor\_rev [ ]) @ [3]) @ [2]) @ [1] =
- (([] @ [3]) @ [2]) @ [1]) =
- ([3] @ [2]) @ [1] =
- (3:: ([ ] @ [2])) @ [1] =
- [3,2] @ [1] =
- **3** :: ([2] @ [1]) =
- **3** :: (2:: ([ ] @ [1])) = [3, 2, 1]

9/15/16 28

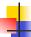

# Comparison

- rev [1,2,3] =
- rev\_aux [1,2,3] [ ] =
- rev\_aux [2,3] [1] =
- rev\_aux [3] [2,1] =
- rev\_aux [ ] [3,2,1] = [3,2,1]

4

# Folding - Tail Recursion

```
# let rev list =fold_left
```

(fun I -> fun x -> x :: I) //comb op
[] //accumulator cell

list

9/15/16

30

9/15/16

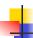

# Folding

- Can replace recursion by fold\_right in any forward primitive recursive definition
  - Primitive recursive means it only recurses on immediate subcomponents of recursive data structure
- Can replace recursion by fold\_left in any tail primitive recursive definition

9/15/16 31

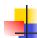

#### **Continuations**

- A programming technique for all forms of "non-local" control flow:
  - non-local jumps
  - exceptions
  - general conversion of non-tail calls to tail calls
- Essentially it's a higher-order function version of GOTO

9/15/16 32

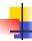

#### Continuations

- Idea: Use functions to represent the control flow of a program
- Method: Each procedure takes a function as an extra argument to which to pass its result; outer procedure "returns" no result
- Function receiving the result called a continuation
- Continuation acts as "accumulator" for work still to be done

9/15/16 33

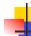

# Continuation Passing Style

 Writing procedures such that all procedure calls take a continuation to which to give (pass) the result, and return no result, is called continuation passing style (CPS)

9/15/16 34

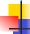

# Continuation Passing Style

- A compilation technique to implement nonlocal control flow, especially useful in interpreters.
- A formalization of non-local control flow in denotational semantics
- Possible intermediate state in compiling functional code

9/15/16 35

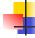

# Why CPS?

- Makes order of evaluation explicitly clear
- Allocates variables (to become registers) for each step of computation
- Essentially converts functional programs into imperative ones
  - Major step for compiling to assembly or byte code
- Tail recursion easily identified
- Strict forward recursion converted to tail recursion
  - At the expense of building large closures in heap

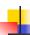

# Other Uses for Continuations

- CPS designed to preserve order of evaluation
- Continuations used to express order of evaluation
- Can be used to change order of evaluation
- Implements:
  - Exceptions and exception handling
  - Co-routines
  - (pseudo, aka green) threads

9/15/16

```
Example

Simple reporting continuation:
# let report x = (print_int x; print_newline());;
val report : int -> unit = <fun>

Simple function using a continuation:
# let addk (a, b) k = k (a + b);;
val addk : int * int -> (int -> 'a) -> 'a = <fun>
# addk (22, 20) report;;
2
- : unit = ()
```

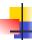

# Simple Functions Taking Continuations

- Given a primitive operation, can convert it to pass its result forward to a continuation
- Examples:

```
# let subk (x, y) k = k(x + y);;

val subk : int * int -> (int -> 'a) -> 'a = <fun>

# let eqk (x, y) k = k(x = y);;

val eqk : 'a * 'a -> (bool -> 'b) -> 'b = <fun>

# let timesk (x, y) k = k(x * y);;

val timesk : int * int -> (int -> 'a) -> 'a = <fun>

9/15/16
```

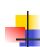

# Your turn now

# Try Problem 7 on MP2 Try consk

9/15/16 40

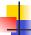

# **Nesting Continuations**

```
# let add_triple (x, y, z) = (x + y) + z;;
val add_triple : int * int * int -> int = <fun>
# let add_triple (x,y,z)=let p = x + y in p + z;;
val add_three : int -> int -> int -> int = <fun>
# let add_triple_k (x, y, z) k =
   addk (x, y) (fun p -> addk (p, z) k);;
val add_triple_k: int * int * int -> (int -> 'a) ->
   'a = <fun>
```

9/15/16 41

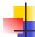

39

# add\_three: a different order

- # let add\_triple (x, y, z) = x + (y + z);;
- How do we write add\_triple\_k to use a different order?
- let add triple k (x, y, z) k =

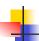

# Your turn now

# Try Problem 8 on MP4

9/15/16 43

```
Recursive Functions

Recall:

# let rec factorial n =

if n = 0 then 1 else n * factorial (n - 1);;

val factorial : int -> int = <fun>

# factorial 5;;

- : int = 120
```

```
Recursive Functions

# let rec factorial n =
let b = (n = 0) in (* First computation *)
if b then 1 (* Returned value *)
else let s = n - 1 in (* Second computation *)
let r = factorial s in (* Third computation *)
n * r in (* Returned value *);;

val factorial : int -> int = <fun>
# factorial 5;;
- : int = 120
```

```
# let rec factorialk n k =
eqk (n, 0)
(fun b -> (* First computation *)
if b then k 1 (* Passed value *)
else subk (n,) 1 (* Second computation *)
(fun s -> factorialk s (* Third computation *)
(fun r -> timesk (n, r) k))) (* Passed value *)
val factorialk : int -> int = <fun>
# factorialk 5 report;;
120
-: unit = ()
```

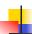

# **Recursive Functions**

- To make recursive call, must build intermediate continuation to
  - take recursive value: r
  - build it to final result: n \* r
  - And pass it to final continuation:
  - times (n, r) k = k (n \* r)

9/15/16 47

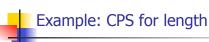

```
4
```

# Example: CPS for length

```
let rec length list = match list with [] -> 0 
| (a :: bs) -> 1 + length bs
What is the let-expanded version of this?
let rec length list = match list with [] -> 0 
| (a :: bs) -> let r1 = length bs in 1 + r1
```

9/15/16

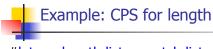

9/15/16 50

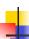

# Example: CPS for length

```
#let rec length list = match list with [] -> 0
  | (a :: bs) -> let r1 = length bs in 1 + r1
What is the CSP version of this?
#let rec lengthk list k = match list with [] -> k 0
  | x :: xs -> lengthk xs (fun r -> addk (r,1) k);;
val lengthk : 'a list -> (int -> 'b) -> 'b = <fun>
# lengthk [2;4;6;8] report;;
4
- : unit = ()
9/15/16
```

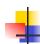

# Your turn now

# Try Problem 12 on MP2

9/15/16 52

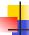

# **CPS for Higher Order Functions**

- In CPS, every procedure / function takes a continuation to receive its result
- Procedures passed as arguments take continuations
- Procedures returned as results take continuations
- CPS version of higher-order functions must expect input procedures to take continuations

9/15/16 53

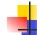

#### Example: all

# Example: all

```
#let rec all (p, l) = match l with [] -> true
| (x :: xs) -> let b = p x in
if b then all (p, xs) else false
val all : ('a -> bool) -> 'a list -> bool = <fun>
• What is the CPS version of this?
#let rec allk (pk, l) k =

9/15/16
```

# #let rec all (p, l) = match | with [] -> true | (x :: xs) -> let b = p x in if b then all (p, xs) else false val all : ('a -> bool) -> 'a list -> bool = <fun> • What is the CPS version of this? #let rec allk (pk, l) k = match | with [] -> true

56

# -

# Example: all

9/15/16

13/10

57

59

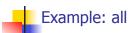

9/15/16

9/15/16 58

# E

#### Example: all

9/15/16

Example: all

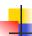

# Example: all

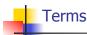

- A function is in Direct Style when it returns its result back to the caller.
- A Tail Call occurs when a function returns the result of another function call without any more computations (eg tail recursion)
- A function is in Continuation Passing Style when it, and every function call in it, passes its result to another function.
- Instead of returning the result to the caller, we pass it forward to another function.

9/15/16 62

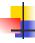

# Terminology

- Tail Position: A subexpression s of expressions e, such that if evaluated, will be taken as the value of e
  - if (x>3) then x+2 else x-4
  - let x = 5 in x + 4
- Tail Call: A function call that occurs in tail position
  - if (h x) then f x else (x + g x)

9/15/16 63

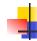

# Terminology

- Available: A function call that can be executed by the current expression
- The fastest way to be unavailable is to be guarded by an abstraction (anonymous function, lambda lifted).
  - if (h x) then f x else (x + g x)
  - if (h x) then (fun x -> f x) else (g (x + x))

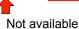

9/15/16 64

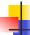

# **CPS Transformation**

- Step 1: Add continuation argument to any function definition:
  - let f arg =  $e \Rightarrow$  let f arg k = e
  - Idea: Every function takes an extra parameter saying where the result goes
- Step 2: A simple expression in tail position should be passed to a continuation instead of returned:
  - return a ⇒ k a
  - Assuming a is a constant or variable.
  - "Simple" = "No available function calls."

9/15/16 65

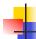

# **CPS Transformation**

- Step 3: Pass the current continuation to every function call in tail position
  - return f arg  $\Rightarrow$  f arg k
  - The function "isn' t going to return," so we need to tell it where to put the result.

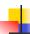

# **CPS Transformation**

- Step 4: Each function call not in tail position needs to be converted to take a new continuation (containing the old continuation as appropriate)
  - return op (f arg)  $\Rightarrow$  f arg (fun r -> k(op r))
  - op represents a primitive operation
  - return  $f(g arg) \Rightarrow g arg (fun r-> f r k)$

9/15/16

## Example After: Before: let rec add\_listk lst k = let rec add\_list lst = match Ist with match Ist with []->0

| x :: xs -> (+) x(add\_list xs);;

| [ ] -> k 0 (\* rule 2 \*)  $\mid 0 :: xs \rightarrow add_list xs \mid 0 :: xs \rightarrow add_listk xs k$ (\* rule 3 \*) x :: xs -> add\_listk xs (fun r -> k ((+) x r));;(\* rule 4 \*)

(\* rule 1 \*)

9/15/16 68

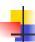

#### CPS for sum

# let rec sum list = match list with [] -> 0 | x :: xs -> x + sum xs ;;val sum : int list -> int = <fun>

9/15/16

69

71

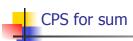

```
# let rec sum list = match list with [ ] -> 0
  | x :: xs -> x + sum xs ;;
val sum : int list -> int = <fun>
# let rec sum list = match list with [] -> 0
   | x :: xs -> let r1 = sum xs in x + r1;;
```

9/15/16 70

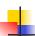

# CPS for sum

```
# let rec sum list = match list with [ ] -> 0
   | x :: xs -> x + sum xs ;;
val sum : int list -> int = <fun>
# let rec sum list = match list with [] -> 0
   | x :: xs -> let r1 = sum xs in x + r1;;
val sum : int list -> int = <fun>
# let rec sumk list k = \text{match list with } [] \rightarrow k 0
    | x :: xs \rightarrow sumk xs (fun r1 \rightarrow addk x r1 k);;
```

9/15/16

```
CPS for sum
```

```
# let rec sum list = match list with [ ] -> 0
   | x :: xs -> x + sum xs ;;
val sum : int list -> int = <fun>
# let rec sum list = match list with [ ] -> 0
   | x :: xs -> let r1 = sum xs in x + r1;;
val sum : int list -> int = <fun>
# let rec sumk list k = \text{match list with } [] \rightarrow k 0
    \mid x :: xs \rightarrow sumk xs (fun r1 \rightarrow addk (x, r1) k);;
val sumk : int list \rightarrow (int \rightarrow 'a) \rightarrow 'a = <fun\rightarrow
# sumk [2;4;6;8] report;;
-: unit = ()
                                                                        72
```

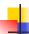

# Other Uses for Continuations

- CPS designed to preserve order of evaluation
- Continuations used to express order of evaluation
- Can be used to change order of evaluation
- Implements:
  - Exceptions and exception handling
  - Co-routines
  - (pseudo, aka green) threads

9/15/16

```
# exceptions - Example

# exception Zero;;
exception Zero
# let rec list_mult_aux list =
    match list with [] -> 1
    | x :: xs ->
    if x = 0 then raise Zero
        else x * list_mult_aux xs;;
val list_mult_aux : int list -> int = <fun>
```

# **Exceptions - Example**

```
# let list_mult list =
    try list_mult_aux list with Zero -> 0;;
val list_mult : int list -> int = <fun>
# list_mult [3;4;2];;
- : int = 24
# list_mult [7;4;0];;
- : int = 0
# list_mult_aux [7;4;0];;
Exception: Zero.
```

9/15/16

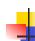

# **Exceptions**

- When an exception is raised
  - The current computation is aborted
  - Control is "thrown" back up the call stack until a matching handler is found
  - All the intermediate calls waiting for a return values are thrown away

9/15/16 76

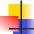

# **Implementing Exceptions**

```
# let multkp (m, n) k =
let r = m * n in
  (print_string "product result: ";
  print_int r; print_string "\n";
  k r);;
val multkp : int ( int -> (int -> 'a) -> 'a =
  <fun>
```

9/15/16 77

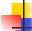

75

# Implementing Exceptions

# 4

# Implementing Exceptions

```
# list_multk [3;4;2] report;;
product result: 2
product result: 8
product result: 24
24
- : unit = ()
# list_multk [7;4;0] report;;
0
- : unit = ()
```